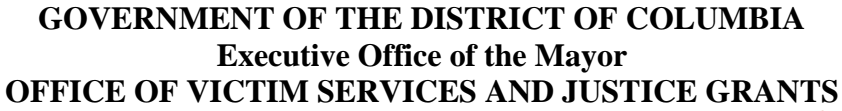

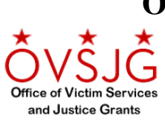

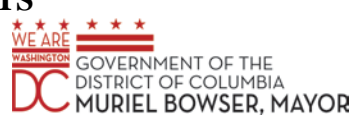

## **Language Access Reporting Guide**

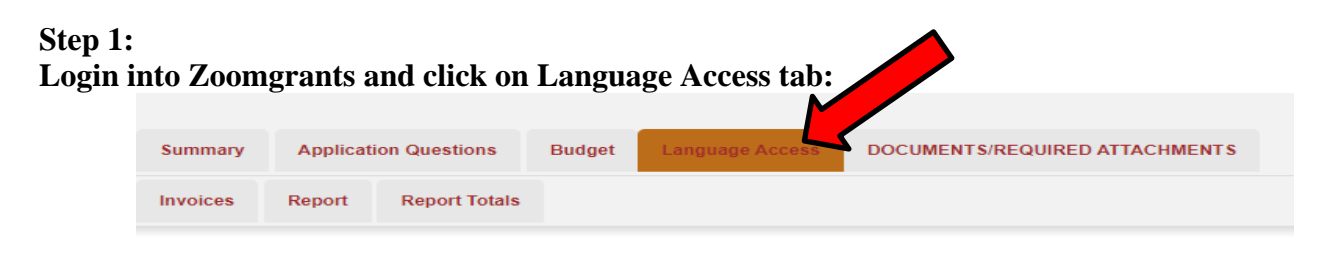

## **Step 2: Read instructions listed for definitions of types of encounters**

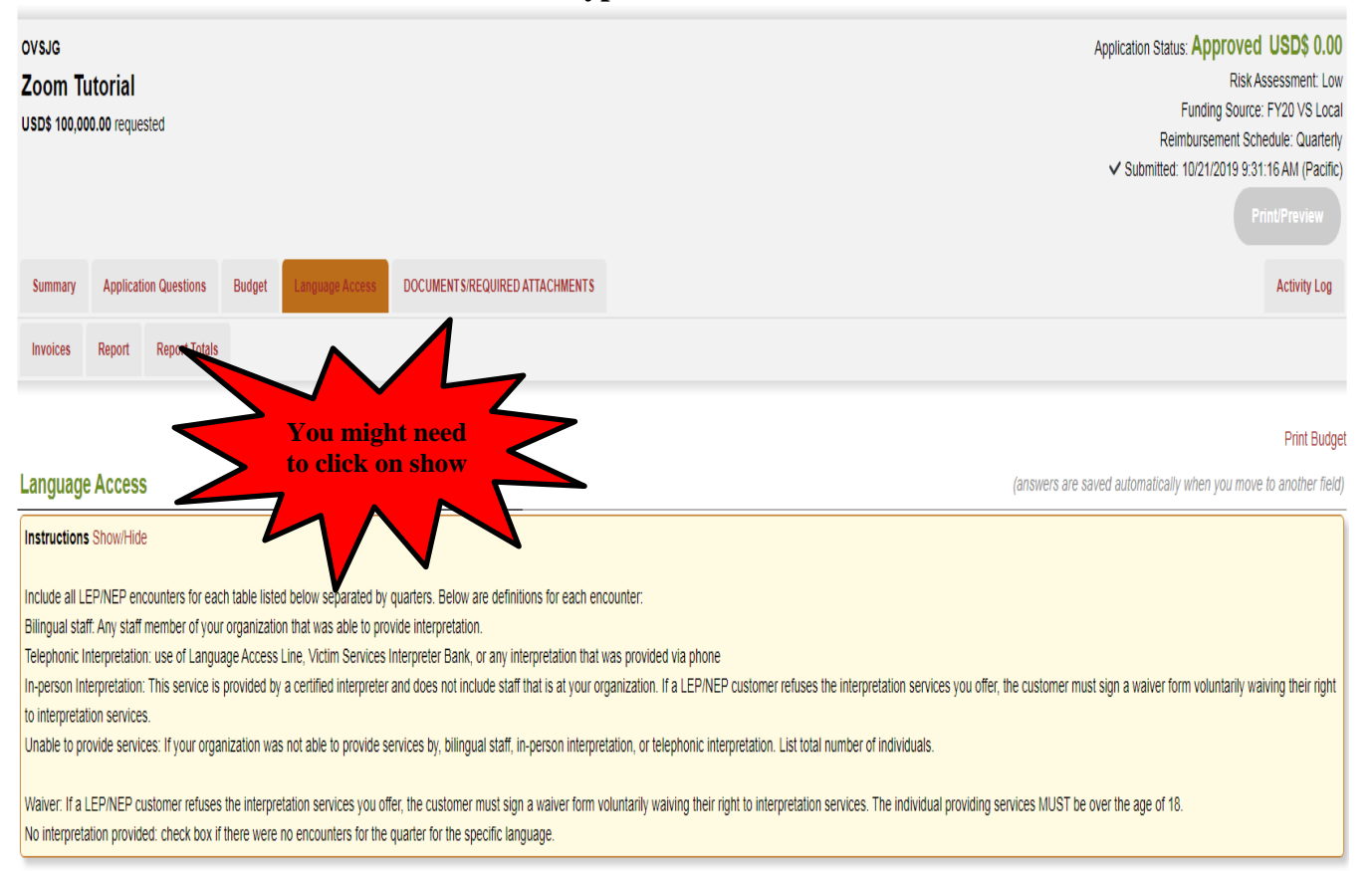

## **Step 3:**

**Fill in number of encounters corresponding to each language in the appropriate type of encounter used for the quarter. If no interpretation was requested for a language then click on the check box for each language under "NO INTERPRETATION REQUESTED". This part is critical to data collection.**

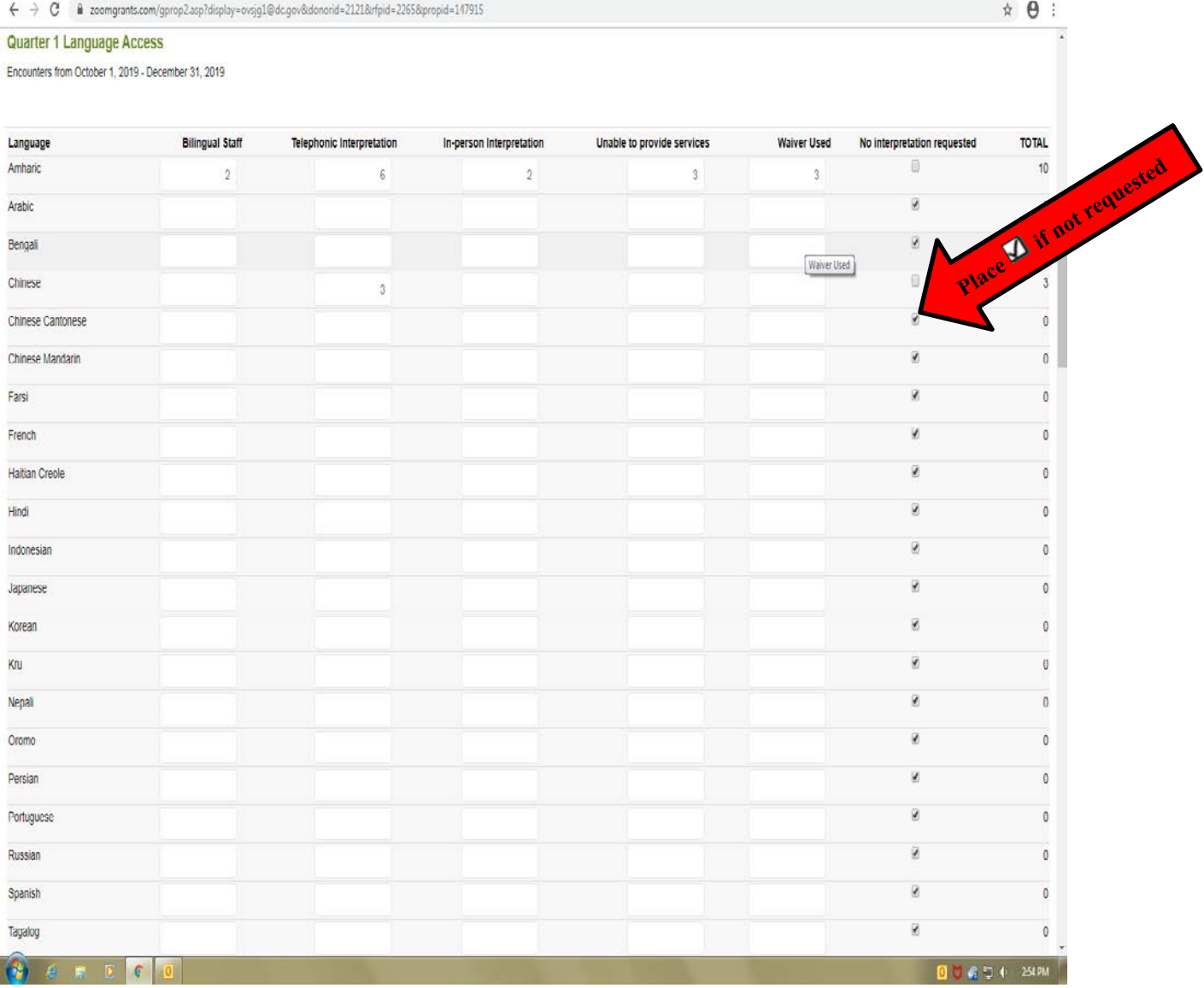

## **Step 4:**

**For all languages that are not listed in the table, complete corresponding question in quarterly programmatic report stating the language, amount of encounters, and type of interpretation encountered**

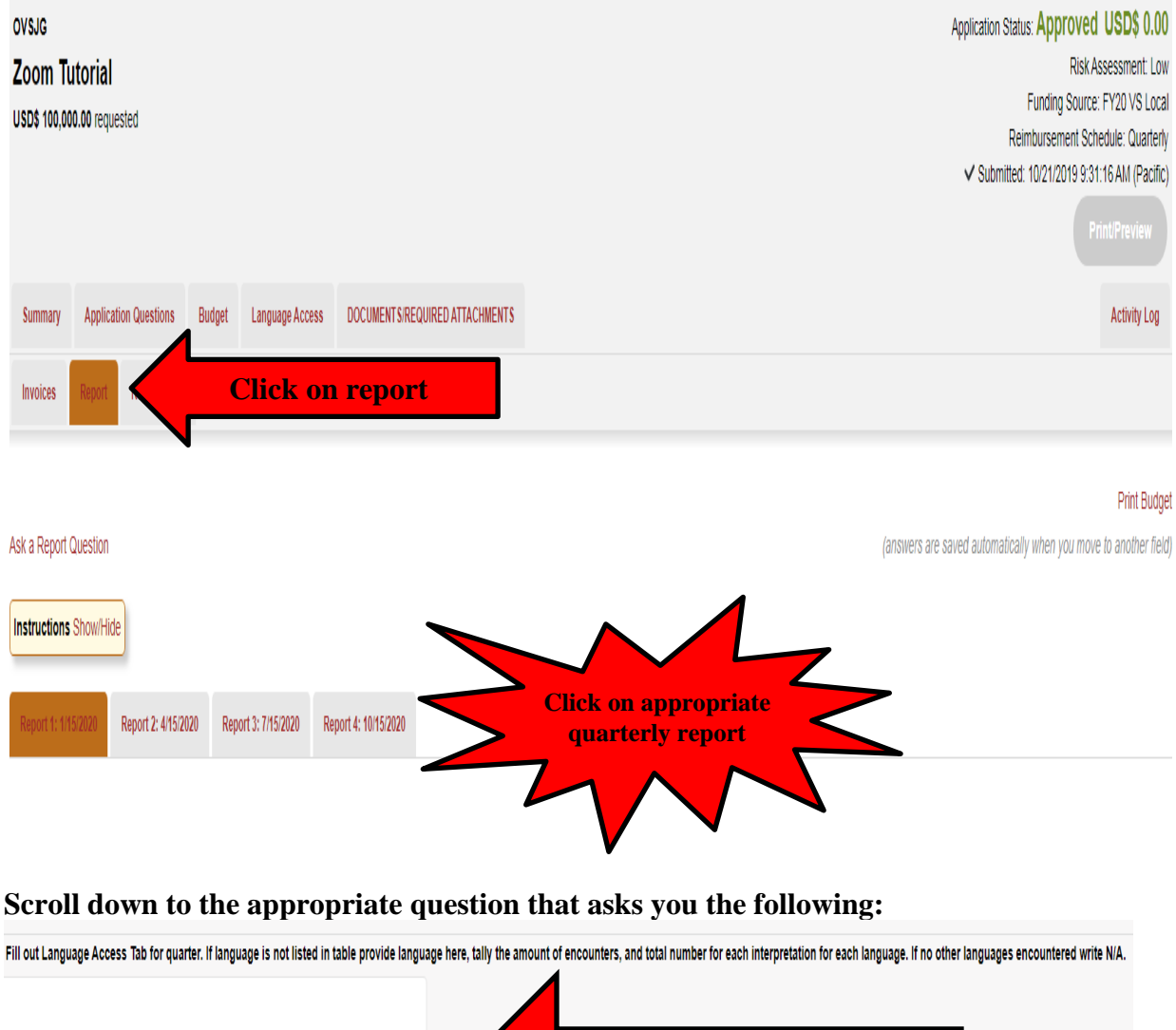

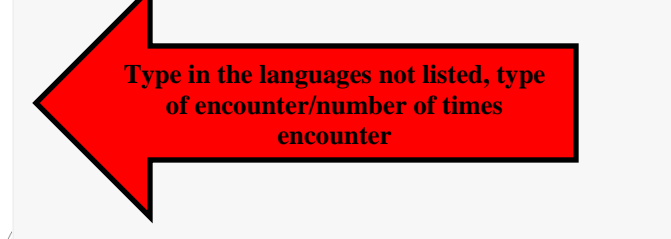